# **Adobe Acrobat 7 Guide**

Eventually, you will certainly discover a supplementary experience and skill by spending more cash. nevertheless when? complete you acknowledge that you require to acquire those all needs when having significantly cash? Why dont you try to get something basic in the beginning? Thats something that will guide you to comprehend even more vis--vis the globe, experience, some places, in imitation of history, amusement, and a lot more?

It is your no question own get older to take effect reviewing habit. among guides you could enjoy now is **Adobe Acrobat 7 Guide** below.

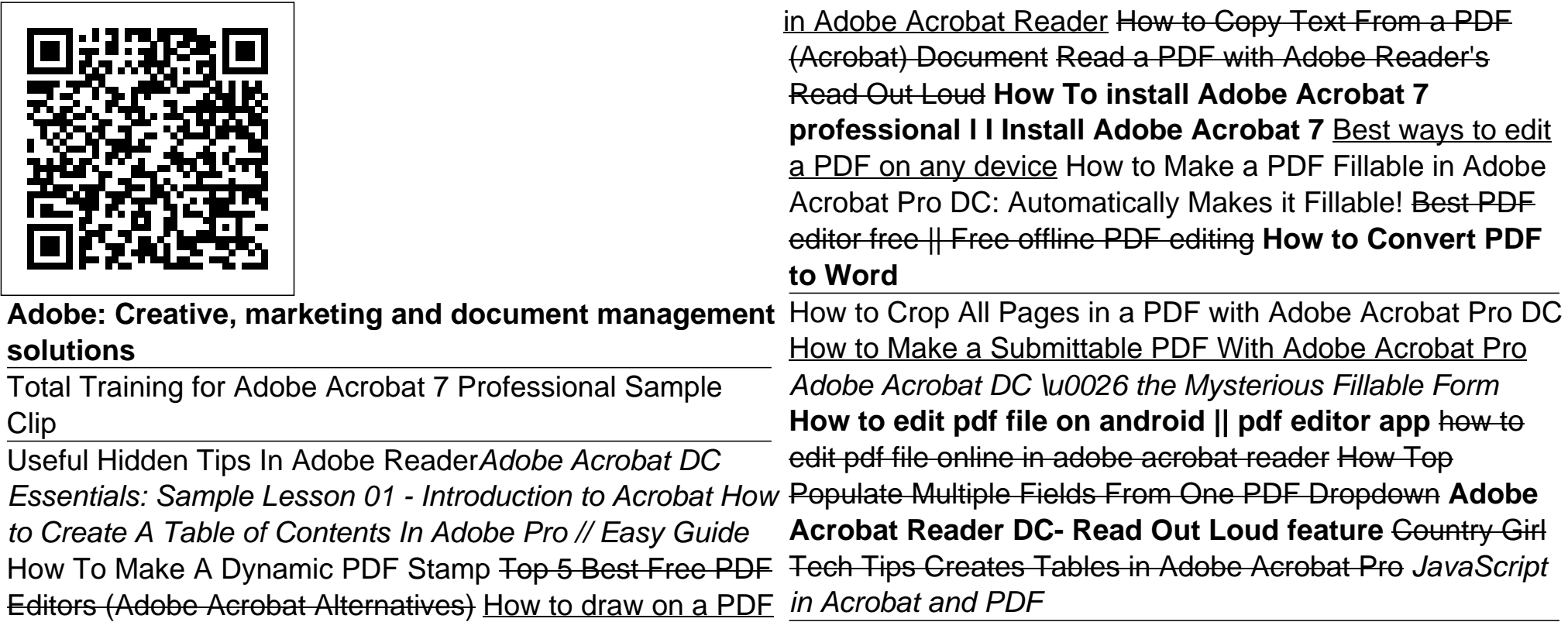

Find Tube Radio schematics and track checking with Adobe Acrobat Reader DCHow To Edit A PDF - 4 Different Methods How To Adjust The Margins of any PDF- Using ONLY Acrobat How to get Adobe Acrobat Reader to Display PDF Thumbnails in Explorer How to Crop a PDF in Adobe Acrobat Pro DC - Remove or Adjust Margins on All Pages How to Use the Comment and Mark-Up Tools in Adobe Acrobat DC (2016 Update) All 50+ Adobe apps explained in 10 minutes

## *Adobe Acrobat Learn & Support*

Adobe Acrobat 7 Guide book review, free download. Adobe Acrobat 7 Guide. File Name: Adobe Acrobat 7 Guide.pdf Size: 4791 KB Type: PDF, ePub, eBook: Category: Book Uploaded: 2020 Sep 21, 13:34 Rating: 4.6/5 from 852 votes. Status: AVAILABLE Last checked: 43 Minutes ago! In order to read or download Adobe Acrobat 7 Guide ebook, you need to create ...

*Total Training for Adobe Acrobat 7 Professional Sample Clip* Useful Hidden Tips In Adobe Reader*Adobe Acrobat DC Essentials: Sample Lesson 01 - Introduction to Acrobat How to Create A Table of Contents In Adobe Pro // Easy Guide* How To Make A Dynamic PDF Stamp Top 5 Best Free PDF Editors (Adobe Acrobat Alternatives) How to draw on a PDF in Adobe Acrobat Reader How to Copy Text From a PDF (Acrobat) Document Read a PDF with Adobe Reader's Read Out Loud **How To install Adobe Acrobat 7 professional l I Install Adobe Acrobat 7** Best ways to edit a PDF on any device How to Make a PDF Fillable in Adobe Acrobat Pro DC:

Automatically Makes it Fillable! Best PDF editor free || Free offline PDF editing **How to Convert PDF to Word**

How to Crop All Pages in a PDF with Adobe Acrobat Pro DCHow to Make a Submittable PDF With Adobe Acrobat Pro *Adobe Acrobat DC \u0026 the Mysterious Fillable Form* **How to edit pdf file on android || pdf editor app** how to edit pdf file online in adobe acrobat reader How Top Populate Multiple Fields From One PDF Dropdown **Adobe Acrobat Reader DC- Read Out Loud feature** Country Girl Tech Tips Creates Tables in Adobe Acrobat Pro *JavaScript in Acrobat and PDF*

Find Tube Radio schematics and track checking with Adobe Acrobat Reader DC*How To Edit A PDF - 4 Different Methods* How To Adjust The Margins of any PDF- Using ONLY Acrobat How to get Adobe Acrobat Reader to Display PDF Thumbnails in Explorer How to Crop a PDF in Adobe Acrobat Pro DC - Remove or Adjust Margins on All Pages *How to Use the Comment and Mark-Up Tools in Adobe Acrobat DC (2016 Update) All 50+ Adobe apps explained in 10 minutes*

You can change the overall look and feel of Acrobat by setting the display themes. To choose the theme, go to View > Display Theme, and then select one of the themes below:. System Theme - When you choose System Theme, Acrobat changes the UI as per the OS theme.If the OS theme is changed while Acrobat is running, then Acrobat's theme also gets updated.

## **Pricing & subscription options | Adobe Acrobat DC**

This guide provides an introduction to the Adobe® Acrobat® Software Development Kit (SDK). It provides a general overview of the ty pes of things you can do with the SDK and the technologies that are available to you through the SDK. Audience This guide is meant for both experienced Acrobat SDK developers and those who are new SDK.

Grids, guides, and measurements in PDFs, Adobe Acrobat

The Biggest Choice of User Guides and Instruction Manuals - Free Download Acrobat - Air - After Effects - Animate - Audition - Breeze - Bridge - Captivate - ColdFusion - Connect - Contribute - Device Central - Dreamweaver - Drive - EchoSign - Edge Animate - Elements Organizer - Encore - Fireworks - Flash - Flex - FrameMaker - Freehand PAGES  $-1$  2

**Acrobat User Guide - Adobe Inc.**

Acrobat JavaScript Scripting Guide 13 Preface Preface Introduction Welcome to the Adobe® Acrobat® JavaScript Scripting Guide. This scripting guide is designed to provide you with an overview of how you can use Acrobat JavaScript to develop and enhance standard workflows, such as: Printing and viewing Spellchecking Stamping and watermarking Adobe Acrobat 7 Get started with Adobe Acrobat. Find

tutorials, the user guide, answers to common questions, and help from the community forum.

Download adobe acrobat 7 for free (Windows) Adobe Acrobat Reader. Adobe. FREE- On the

App Store. FREE- In Google Play. Download. Download. Adobe Acrobat DC. Compare versions of Acrobat Pro. Acrobat Pro DC includes Adobe Document Cloud services. Now it's easy to access the PDF tools and files you need from anywhere. Plans and pricing PDF online | Adobe Acrobat Adobe Acrobat online services let you work with PDFs in any browser. Create and convert PDFs online, reduce a file size, and more. Convert a file daily for free! Legacy Administration Guide - Adobe Inc. Legacy Administration Guide ... Use the product ID 7.0 listed above: Adobe Acrobat 7.0.7 and Reader 7.0.7 update: AC76BA86-1033-F400-7760-100000000002: Adobe Acrobat 7.0.8 and Reader 7.0.8 update: AC76BA86-1033-0000-7760-100000000002: VersionMax-VersionMin (9.x and earlier) ... **Plans and pricing: Compare versions | Adobe Acrobat DC** Adobe Help Center **Adobe Acrobat Reader DC Install for all versions**

#### **Acrobat XI User Guide - Adobe Inc.**

Download adobe acrobat professional 7 for free. Office Tools downloads - Adobe Acrobat Professional by Adobe Systems Incorporated and many more programs are available for instant and free download.

**Free Adobe User Guide, Download Instruction** premium mobile features and premium Document **Manual and ...**

Before you start Adobe Acrobat Reader 7.0 free download, make sure your PC meets minimum system requirements. Operating System: Windows XP/Vista/7/8/8.1/10; Memory (RAM): 256 MB of RAM required. Hard Disk Space: 100 MB of free space required. Processor: Intel Pentium processor or later. Adobe Acrobat Reader 7.0 Free Download. Click on below button to start Adobe Acrobat Reader 7.0 Free Download.

**Adobe Acrobat 7 Guide | alabuamra.com** Most people looking for Adobe acrobat 7 downloaded: Adobe Acrobat Professional.

Download. 3.8 on 1075 votes . Use Acrobat X to create high-impact PDF communications, collaborate more easily, and streamline reviews. A-PDF Watermark. Download. 4 on 2 votes .

## Adobe Acrobat Reader 7.0 Download Free - OceanofEXE

Acrobat DC is the latest version of Acrobat subscription software. It's the most mobile, productive and collaborative PDF solution Adobe offers, combining Acrobat desktop software and the mobile scan app, the signature app and Acrobat Reader mobile app — enhanced with

Cloud services.

Adobe Acrobat 7 Guide

Acrobat User Guide. Search. Topics Introduction To acrobat. Introduction To acrobat; Introduction To acrobat. Adobe Acrobat < See all apps; Learn & Support; Get Started; User Guide; Tutorials; Ask the Community. Post questions and get answers from experts. Ask now. Contact Us. Real help from real people. Viewing PDFs and viewing preferences, Adobe Acrobat

Adobe is changing the world through digital experiences. We help our customers create, deliver and optimize content and applications. All together now. The new release of Adobe Creative Cloud gives you all the best creative apps and services, so you can stay more connected and creative wherever you're inspired.

#### Adobe Acrobat 7.0

Use the Acrobat XI User Guide to develop your skills and get step by step instructions. Choose your topic from the left rail to access articles and tutorials or get started below.

Download adobe acrobat professional 7 for free (Windows)

About: Adobe Acrobat Reader DC software is the

free global standard for reliably viewing, printing, and commenting on PDF documents. And now, it's connected to the Adobe Document Cloud ? making it easier than ever to work across computers and mobile devices.